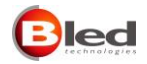

## **VISUAL DISPLAY e SOLART con CVM-MINI-E3 Problemi frequenti**

Si riportano di seguito i problemi più comuni rilevati durante l'installazione dei visualizzatori B-LED abbinati all'analizzatore di rete CVM-MINI-E3, con i relativi suggerimenti per la loro risoluzione.

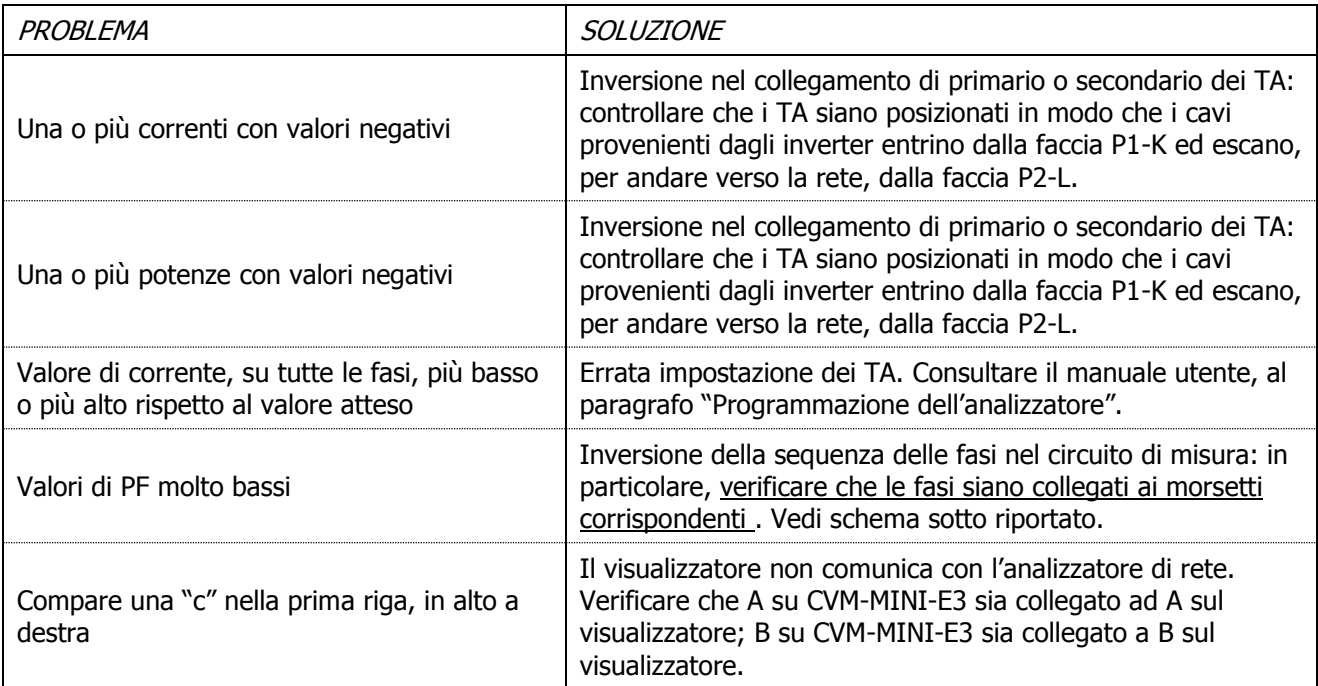

## **Cablaggio dell'analizzatore di rete CVM-MINI-E3**

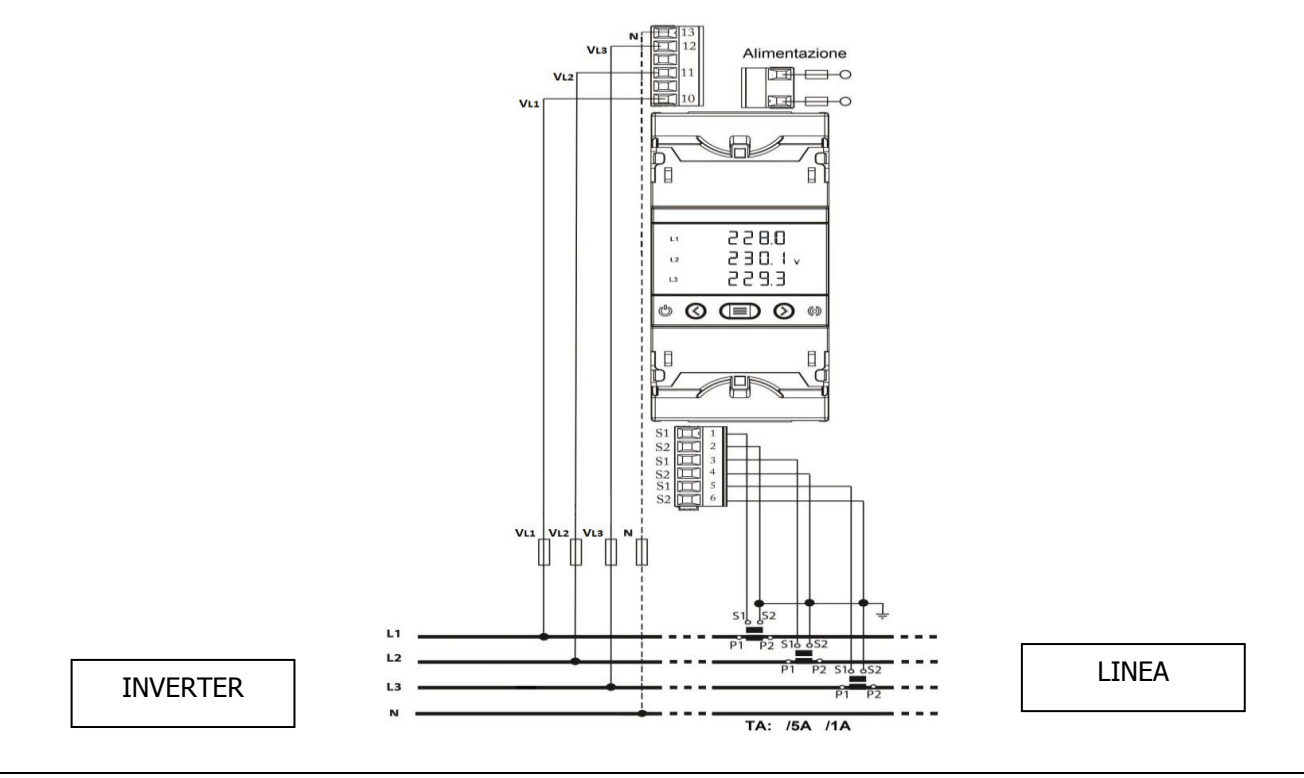

## **E' necessario LEGGERE ATTENTAMENTE IL MANUALE, in tutte le sue parti, prima di iniziare le operazioni di installazione.**

**BROLLO SIET S.r.l.** – Via Mazzini, 24 – 31031 CAERANO SAN MARCO (TV) – tel +39.0423.6574 – fax +39.0423.650337